#### МИНИСТЕРСТВО СЕЛЬСКОГО ХОЗЯЙСТВА РОССИЙСКОЙ ФЕДЕРАЦИИ

Федеральное государственное бюджетное образовательное учреждение высшего образования «Брянский государственный аграрный университет»

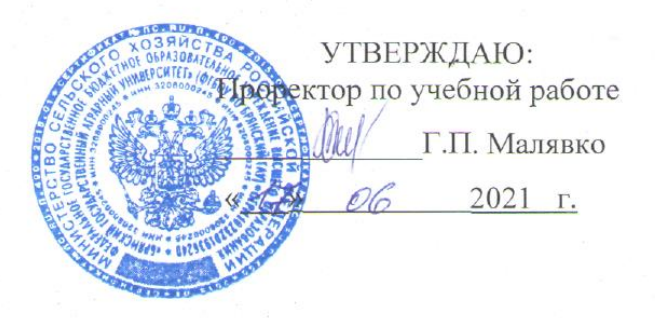

# Цифровые технологии в АПК

рабочая программа дисциплины

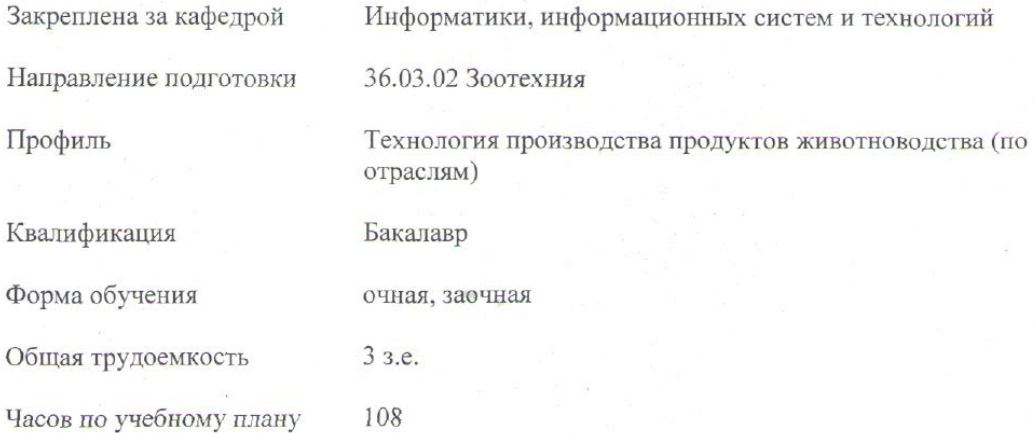

Брянская область 2021

Программу составил(и):

 $K.$  2. H., OOYENIM JIbicenkosa C. H.<br>Peuensent(bi):<br> $K.$  2. H., OOYENIM Boumosa H.A.

Рабочая программа дисциплины «Цифровые технологии в АПК» разработана в соответствии с ФГОС ВО - бакалавриат по направлению подготовки 36.03.02 Зоотехния, утвержденным приказом Министерства образования и науки Российской Федерации от 22 сентября 2017 г. № 972.

Разработана на основании учебных планов 2020 года набора

Направление подготовки 36.03.02 Зоотехния

Профиль Технология производства продуктов животноводства (по отраслям)

Утвержденного учёным советом вуза от 17.06.2021 г. протокол № 11

Рабочая программа одобрена на заседании кафедры

информатика, информационные системы и технологии

Протокол от 17.06.2021 г. № 12

Зав. кафедрой Ульянова Н.Д. И

### **1. ЦЕЛИ ОСВОЕНИЯ ДИСЦИПЛИНЫ**

1.1. Целью освоения дисциплины является формирование знаний общих принципов работы и получение практических навыков использования современных цифровых технологий для решения прикладных задач.

## **2. МЕСТО ДИСЦИПЛИНЫ В СТРУКТУРЕ ОПОП ВО**

Блок ОПОП ВО: Б1.О.06

2.1 Требования к предварительной подготовке обучающегося:

Для освоения дисциплины обучающиеся используют знания, умения, навыки, способы деятельности и установки, сформированные в ходе изучения информатики и основ научных исследований.

2.2 Дисциплины и практики, для которых освоение данной дисциплины (модуля) необходимо как предшествующее:

Последующими дисциплинами являются дисциплины Применение ПЭВМ в животноводстве, Интенсивные технологии производства молока, Технология производства мясопродуктов, Сельскохозяйственная радиобиология в животноводстве.

# **3. КОМПЕТЕНЦИИ ОБУЧАЮЩЕГОСЯ, ФОРМИРУЕМЫЕ В РЕЗУЛЬТАТЕ ОСВОЕНИЯ ДИСЦИПЛИНЫ**

Достижение планируемых результатов обучения, соотнесенных с общими целями и задачами ОПОП, является целью освоения дисциплины.

Освоение дисциплины направлено на формирование следующих компетенций

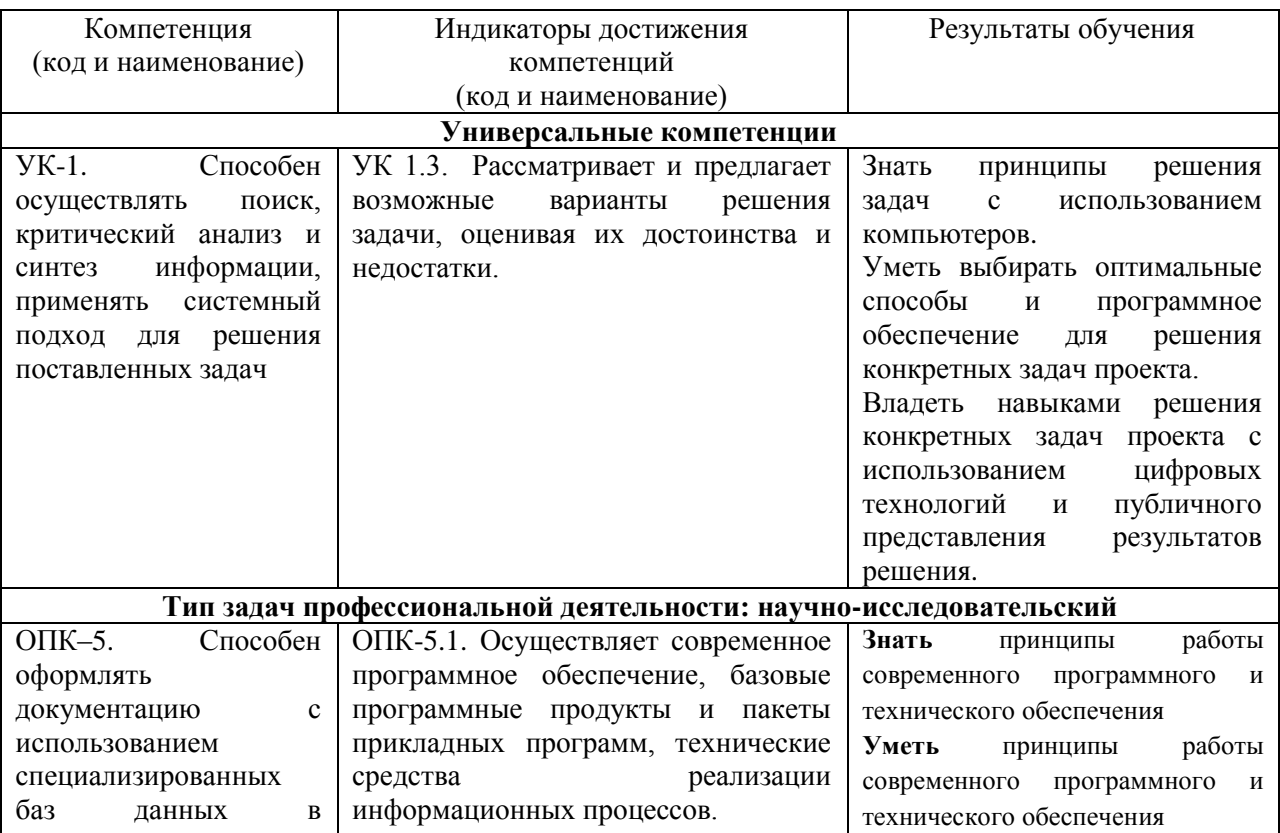

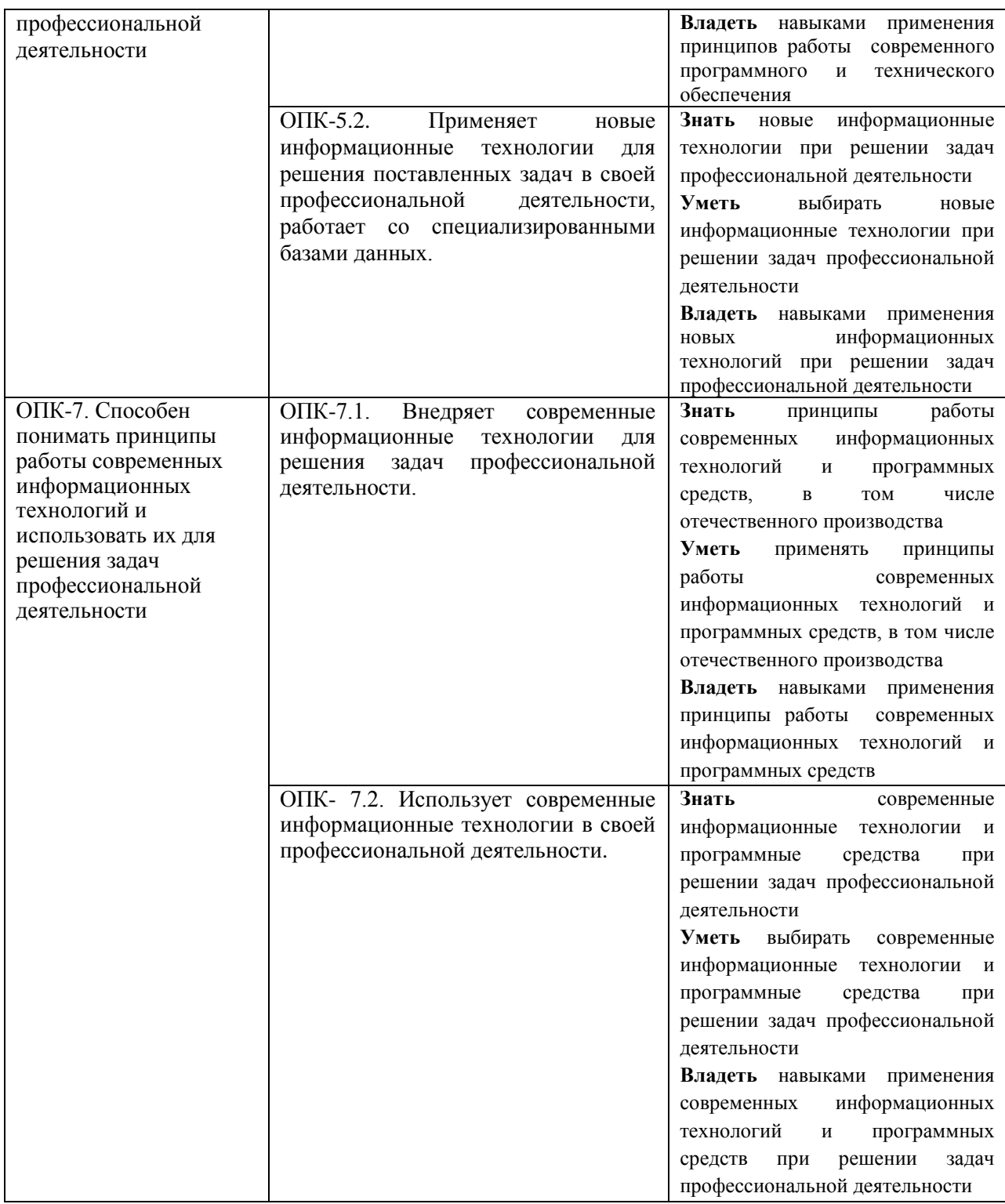

# **4. РАСПРЕДЕЛЕНИЕ ЧАСОВ ДИСЦИПЛИНЫ ПО СЕМЕСТРАМ (очная форма)**

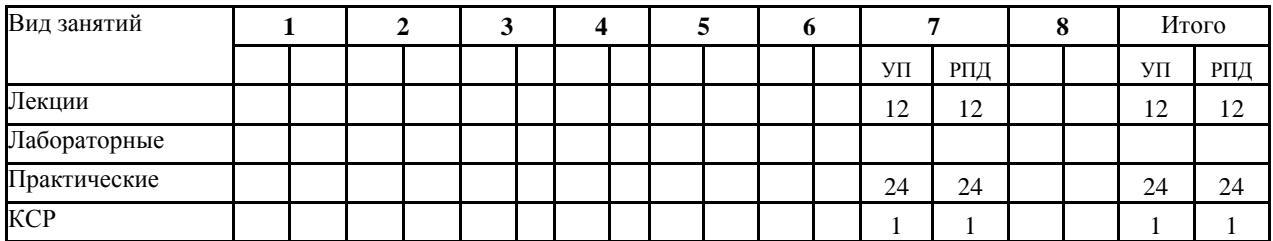

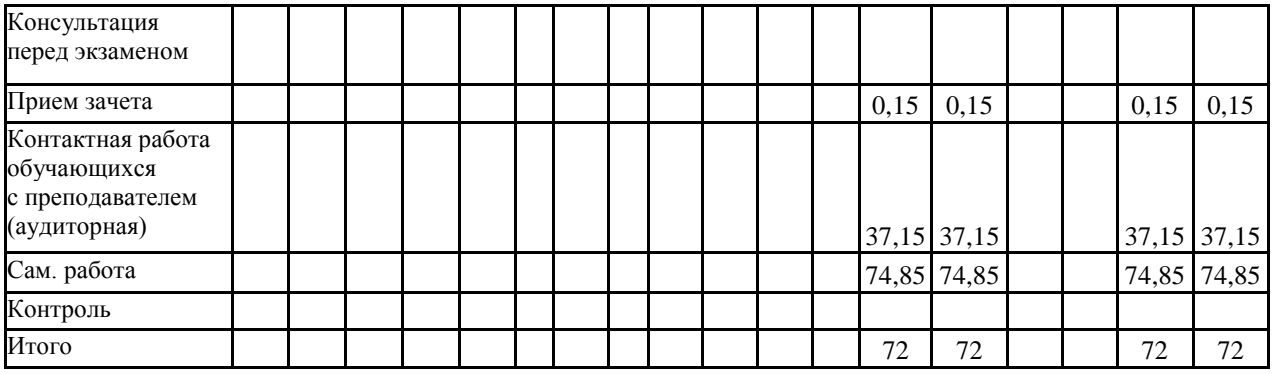

## **РАСПРЕДЕЛЕНИЕ ЧАСОВ ДИСЦИПЛИНЫ ПО КУРСАМ (заочная)**

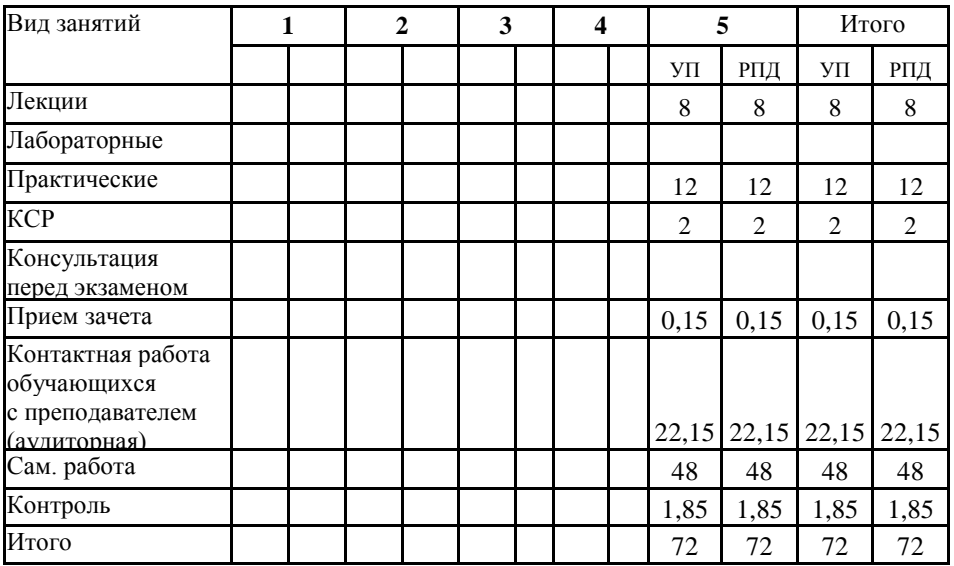

# **СТРУКТУРА И СОДЕРЖАНИЕ ДИСЦИПЛИНЫ**

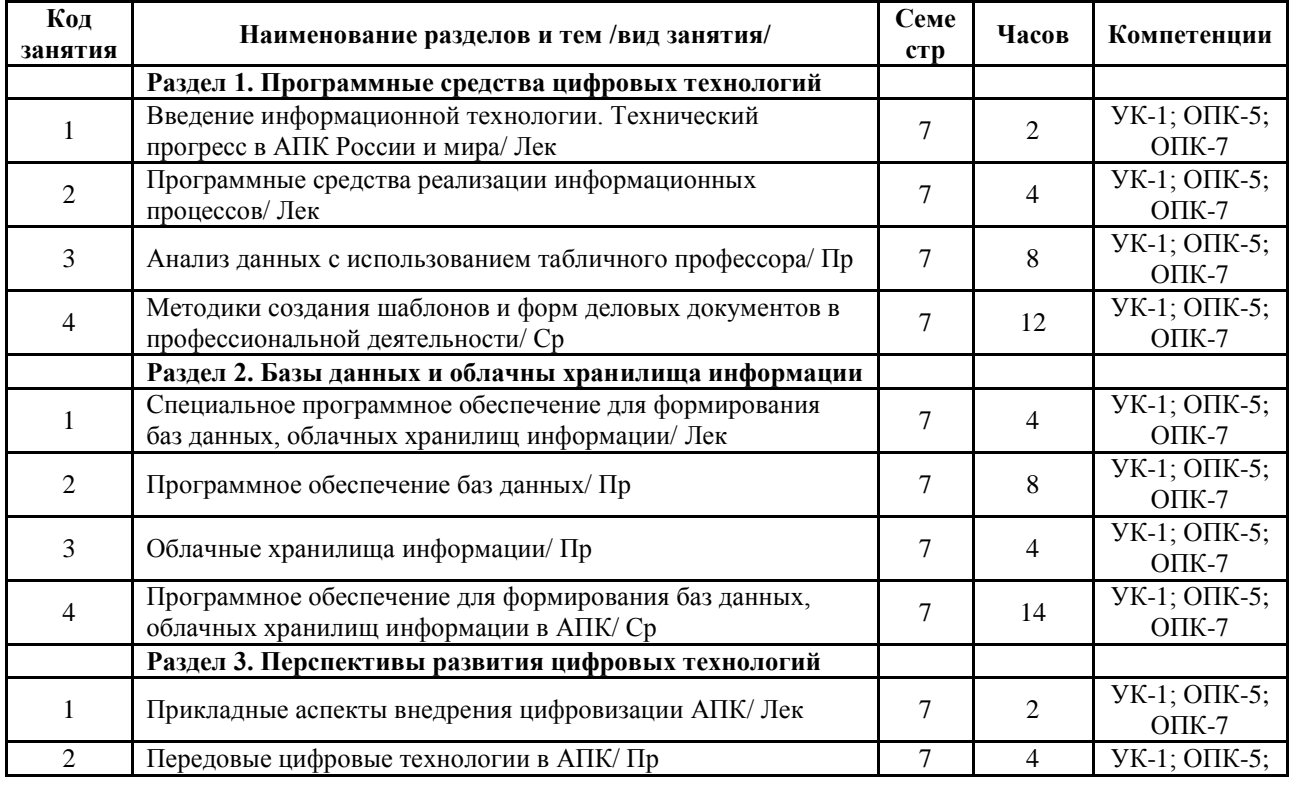

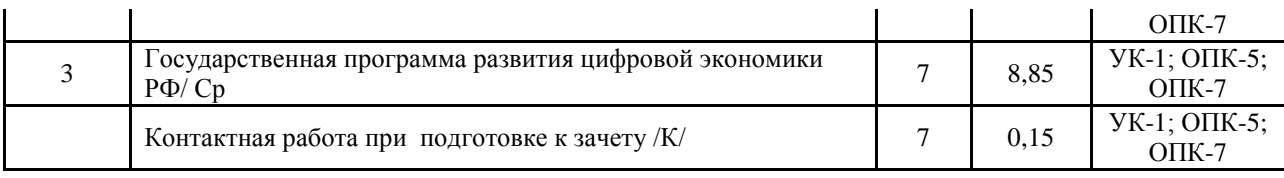

## **СТРУКТУРА И СОДЕРЖАНИЕ ДИСЦИПЛИНЫ**

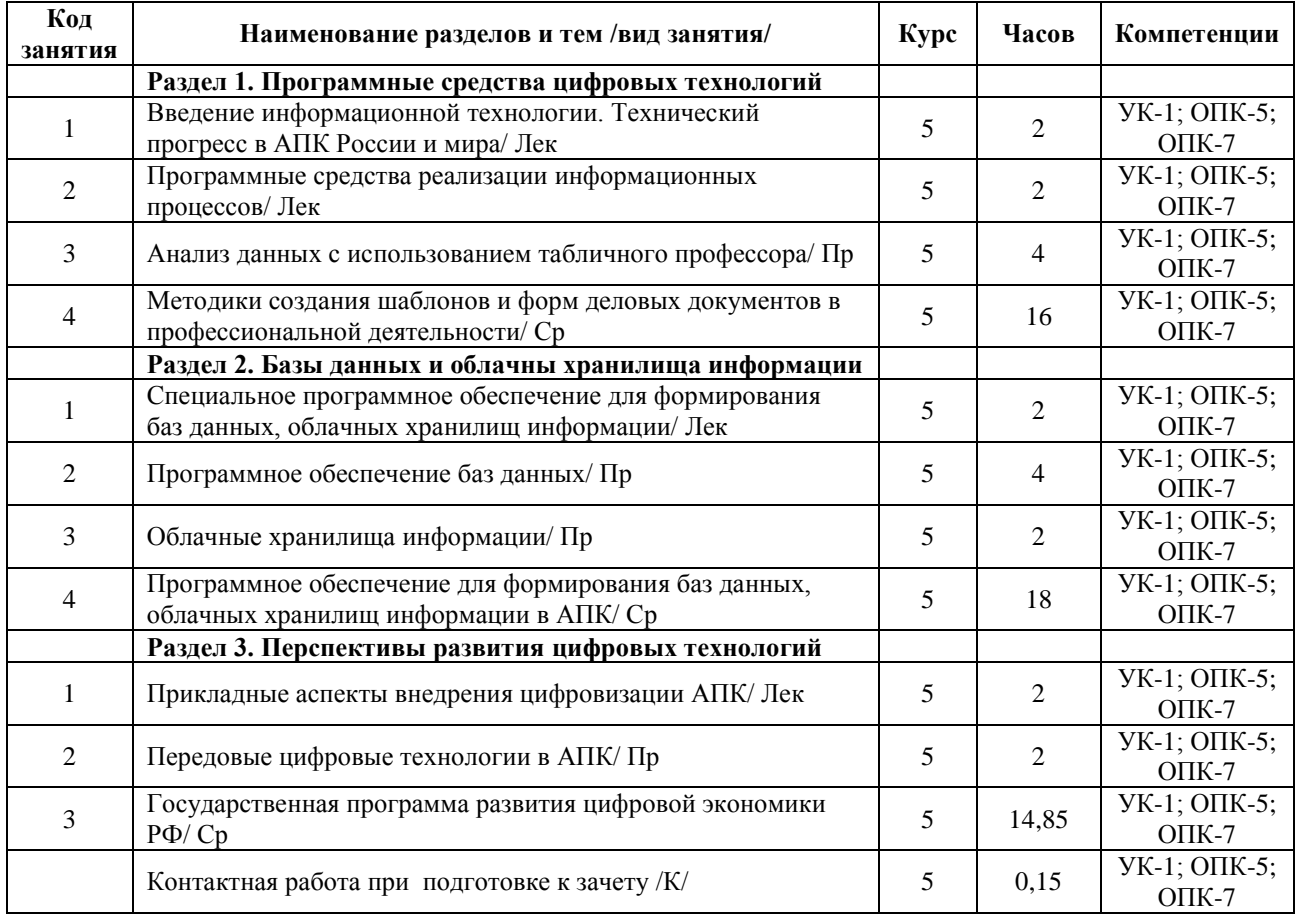

Реализация программы предполагает использование традиционной, активной и интерактивной форм обучения на лекционных, лабораторных и практических занятиях.

#### **5. ФОНД ОЦЕНОЧНЫХ СРЕДСТВ**

Рабочая программа дисциплины **Цифровые технологии в АПК** обеспечена фондами оценочных средств для проведения текущего контроля успеваемости, промежуточной аттестации по итогам изучения дисциплины

#### **Приложение №1**

# **6. УЧЕБНО-МЕТОДИЧЕСКОЕ И ИНФОРМАЦИОННОЕ ОБЕСПЕЧЕНИЕ ДИСЦИПЛИНЫ (МОДУЛЯ)**

#### **6.1. Рекомендуемая литература**

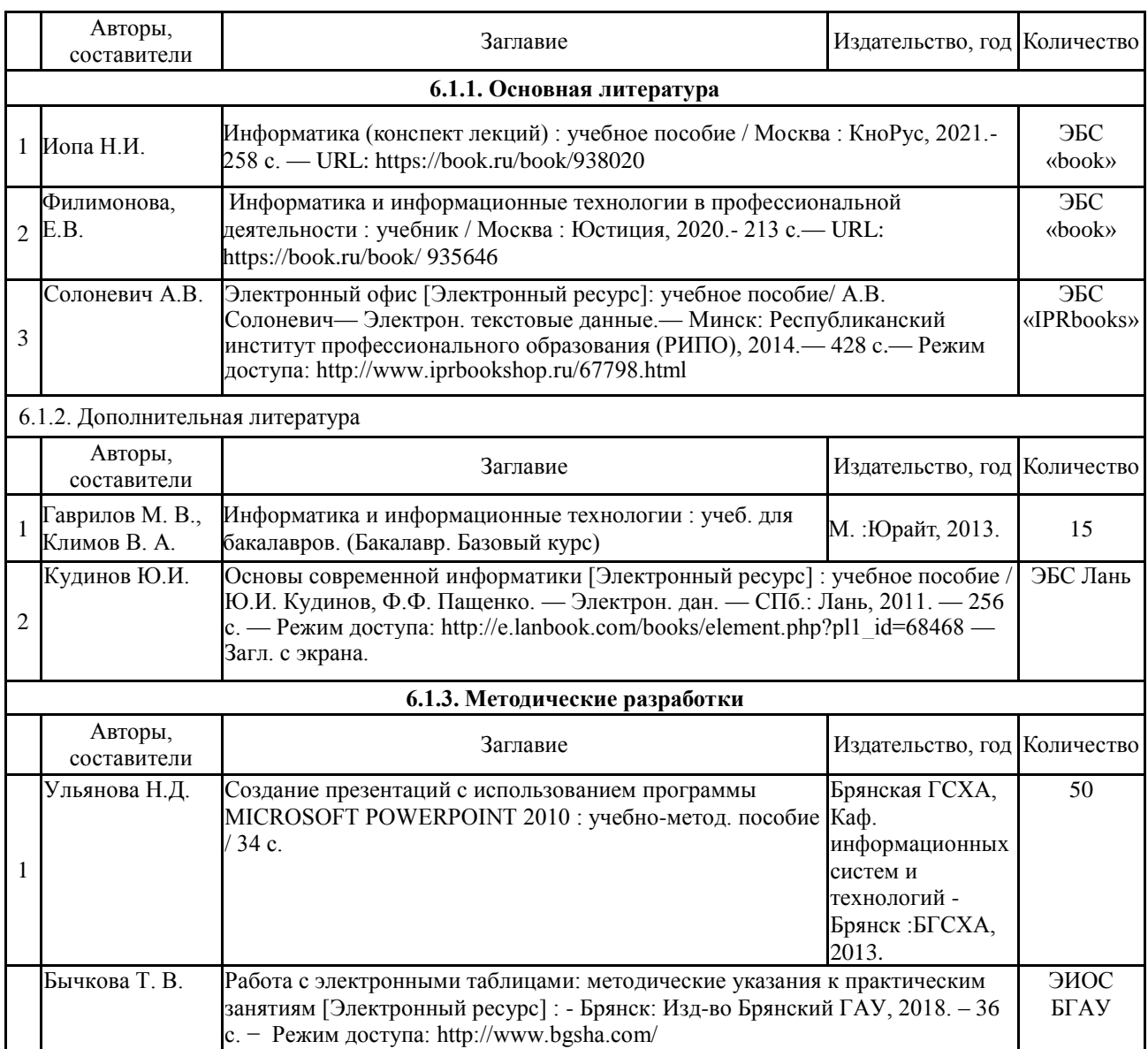

#### **6.2. Литература электронно - библиотечных систем**

#### **6.2. Перечень профессиональных баз данных и информационных справочных систем**

Компьютерная информационно-правовая система «КонсультантПлюс»

Профессиональная справочная система «Техэксперт»

Официальный интернет-портал базы данных правовой информации http://pravo.gov.ru/

Портал Федеральных государственных образовательных стандартов высшего образования http://fgosvo.ru/

Портал "Информационно-коммуникационные технологии в образовании" http://www.ict.edu.ru/

Web of Science Core Collection политематическая реферативно-библиографическая и наукометрическая (библиометрическая) база данных http://www.webofscience.com

Полнотекстовый архив «Национальный Электронно-Информационный Консорциум» (НЭИКОН) https://neicon.ru/

Базы данных издательства Springer<https://link.springer.com/>

bgsha.com

[elibrary.ru](http://yandex.ru/clck/jsredir?from=yandex.ru%3Bsearch%2F%3Bweb%3B%3B&text=&etext=660.rJUJZ8hOQLeFc4ko438BBN8E3ZKPrkbssy5oz3G2KOp1p79frLd5fNp6Bu9vnXBsFZ_kBqEROrQfVNDsTLXDHA.5b7acbea7f62b638ee7140e3399031caf7de659e&uuid=&state=PEtFfuTeVD4jaxywoSUvtIOJU2Qw4v_YzJZ0JYsJW5wPlJuvpY5C5w&data=UlNrNmk5WktYejR0eWJFYk1Ldmtxbzh2eURVb2U3SDYtdVRLc3ZPdGtvTWF0SzJybmlTbXpJbjFOay1CdlZjV0dFeVdwY1p4eHhYelZ0Q0F6YzhaM3NBTEU5dE9KQXJxOGRtQVJZUENHRFE&b64e=2&sign=0e78e57bcc6d6b8063cab2b1aa89fe19&keyno=0&cst=AiuY0DBWFJ7IXge4WdYJQWAQIEyK)

ЭБС «Лань» ЭБС «Руконт» ЭБС «AgriLib» электронный справочник «Информио» ЭБС BOOK.ru

#### **6.3. Перечень программного обеспечения**

Операционная система Microsoft Windows XP Professional Russian Операционная система Microsoft Windows 7 Professional Russian Операционная система Microsoft Windows 10 Professional Russian Офисное программное обеспечение Microsoft Office 2010 Standart Офисное программное обеспечение Microsoft Office 2013 Standart Офисное программное обеспечение Microsoft Office 2016 Standart Офисное программное обеспечение OpenOffice Офисное программное обеспечение LibreOffice Программа для распознавания текста ABBYY Fine Reader 11 Программа для просмотра PDF Foxit Reader

### **7. МАТЕРИАЛЬНО-ТЕХНИЧЕСКОЕ ОБЕСПЕЧЕНИЕ ДИСЦИПЛИНЫ**

Учебная аудитория для проведения учебных занятий лекционного типа, занятий семинарского типа, курсового проектирования (выполнения курсовых работ), групповых и индивидуальных консультаций, текущего контроля и промежуточной аттестации – 3-404 **Основное оборудование и технические средства обучения:** Специализированная мебель на 30 посадочных мест, доска настенная, рабочее место преподавателя. 28 компьютеров с выходом в локальную сеть и Интернет, электронным учебно-методическим материалам, библиотечному электронному каталогу, ЭБС, к электронной информационно-образовательной среде, киоск информационный сенсорный, мультимедийный проектор, экран. **Учебно-наглядные пособия:** Информационно-тематический стенд **Лицензионное программное обеспечение:**  ОС Windows 10 (Контракт №52 01.08.2019 с Экстрим Комп). Срок действия лицензии – бессрочно. **Лицензионное программное обеспечение отечественного производства:**  Microsoft Office ProPlus 2019(Гос. контракт №8 от 16.04.2021 с ООО «+Альянс»). Срок действия лицензии – бессрочно. Консультант Плюс (справочно-правовая система) (Гос. контракт №41 от 30.03.2018 с ООО Альянс. Срок действия лицензии – бессрочно. **Свободно распространяемое программное обеспечение:** LibreOffice (свободно распространяемое ПО). Яндекс.Браузер (свободно распространяемое ПО). Учебная аудитория для проведения учебных занятий семинарского типа, курсового проектирования (выполнения курсовых работ), групповых и индивидуальных консультаций, текущего контроля и промежуточной аттестации – 3-313 **Основное оборудование и технические средства обучения:** Специализированная мебель на 22 посадочных мест, доска настенная, рабочее место преподавателя. 11 компьютеров с выходом в локальную сеть и Интернет, электронным учебно-методическим материалам, библиотечному электронному каталогу, ЭБС, к электронной информационно-образовательной среде. **Учебно-наглядные пособия:** Информационно-тематические стенды **Лицензионное программное обеспечение:**  ОС Windows 10 (Контракт №083 от 05.02.2013). Срок действия лицензии – бессрочно. Microsoft Office Standard 2010 (Договор 14-0512 от 25.05.2012 с ООО Сити-Комп Групп). Срок действия лицензии – бессрочно. Mathcad 15 M030 (Договор 06-1113 от 15.11.2013 с ООО Сити-Комп Групп). Срок действия лицензии – бессрочно. Microsoft Office Access 2010 (Гос. контракт №8 от 16.04.2021 с ООО «+Альянс»). Срок действия лицензии – бессрочно.

Microsoft Visio 2010 (Гос. контракт №8 от 16.04.2021 с ООО «+Альянс»). Срок действия лицензии – бессрочно.

**Лицензионное программное обеспечение отечественного производства:**  1C:Предприятие 8, 1C: Документооборот ПРОФ (Лицензионный договор 2205 от 17.06.2015 с ООО Верное решение). Срок действия лицензии – бессрочно. Консультант Плюс (справочно-правовая система) (Гос. контракт №41 от 30.03.2018 с ООО Альянс). Срок действия лицензии – бессрочно. **Свободно распространяемое программное обеспечение:** Figma (свободно распространяемое ПО). Ramus Educational (свободно распространяемое ПО). Яндекс.Браузер (свободно распространяемое ПО). Помещения для хранения и профилактического обслуживания учебного оборудования - 3-315, 3-303. Оснащены специализированной мебелью (столы, стулья, шкафы с инструментами для ремонта и профилактического обслуживания учебного оборудования) Помещения для самостоятельной работы: Читальный зал научной библиотеки. **Основное оборудование и технические средства обучения:** Специализированная мебель на 100 посадочных мест, доска настенная, кафедра, рабочее место преподавателя.

15 компьютеров с выходом в локальную сеть и Интернет, электронным учебно-методическим материалам, библиотечному электронному каталогу, ресурсам ЭБС, к электронной информационно-образовательной среде. **Лицензионное программное обеспечение:** 

ОС Windows 10 (Договор 15948 от 14.11.2012). Срок действия лицензии – бессрочно.

**Лицензионное программное обеспечение отечественного производства:** 

Консультант Плюс (справочно-правовая система) (Гос. контракт №41 от 30.03.2018 с ООО Альянс). Срок действия лицензии – бессрочно.

**Свободно распространяемое программное обеспечение:**

LibreOffice (свободно распространяемое ПО).

Яндекс.Браузер (свободно распространяемое ПО).

#### **8. ОБЕСПЕЧЕНИЕ ОБРАЗОВАТЕЛЬНОГО ПРОЦЕССА ДЛЯ ЛИЦ С ОГРАНИЧЕННЫМИ ВОЗМОЖНОСТЯМИ ЗДОРОВЬЯ И ИНВАЛИДОВ**

 $\bullet$ 

для слепых и слабовидящих:

- лекции оформляются в виде электронного документа, доступного с помощью компьютера со специализированным программным обеспечением;

- письменные задания выполняются на компьютере со специализированным программным обеспечением, или могут быть заменены устным ответом;

- обеспечивается индивидуальное равномерное освещение не менее 300 люкс;

- для выполнения задания при необходимости предоставляется увеличивающее устройство; возможно также использование собственных увеличивающих устройств;

- письменные задания оформляются увеличенным шрифтом;

- экзамен и зачёт проводятся в устной форме или выполняются в письменной форме на компьютере.

для глухих и слабослышащих:

- лекции оформляются в виде электронного документа, либо предоставляется звукоусиливающая аппаратура индивидуального пользования;

- письменные задания выполняются на компьютере в письменной форме;

- экзамен и зачёт проводятся в письменной форме на компьютере; возможно проведение в форме тестирования.

для лиц с нарушениями опорно-двигательного аппарата:

- лекции оформляются в виде электронного документа, доступного с помощью компьютера со специализированным программным обеспечением;

- письменные задания выполняются на компьютере со специализированным программным обеспечением;

- экзамен и зачёт проводятся в устной форме или выполняются в письменной форме на компьютере.

При необходимости предусматривается увеличение времени для подготовки ответа.

Процедура проведения промежуточной аттестации для обучающихся устанавливается с учётом их индивидуальных психофизических особенностей. Промежуточная аттестация может проводиться в несколько этапов.

При проведении процедуры оценивания результатов обучения предусматривается использование технических средств, необходимых в связи с индивидуальными особенностями обучающихся. Эти средства могут быть предоставлены университетом, или могут использоваться собственные технические средства.

Проведение процедуры оценивания результатов обучения допускается с использованием дистанционных образовательных технологий.

Обеспечивается доступ к информационным и библиографическим ресурсам в сети Интернет для каждого обучающегося в формах, адаптированных к ограничениям их здоровья и восприятия информации:

- для слепых и слабовидящих:
- в печатной форме увеличенным шрифтом;
- в форме электронного документа;
- в форме аудиофайла.
- для глухих и слабослышащих:
- в печатной форме;
- в форме электронного документа.
- для обучающихся с нарушениями опорно-двигательного аппарата:
- в печатной форме;
- в форме электронного документа;
- в форме аудиофайла.

Учебные аудитории для всех видов контактной и самостоятельной работы, научная библиотека и иные помещения для обучения оснащены специальным оборудованием и учебными местами с техническими средствами обучения:

для слепых и слабовидящих:

- электронно-оптическое устройство доступа к информации для лиц с ОВЗ предназначено для чтения и просмотра изображений людьми с ослабленным зрением.

- специализированный программно-технический комплекс для слабовидящих. (аудитория 1- 203)

для глухих и слабослышащих:

- автоматизированным рабочим местом для людей с нарушением слуха и слабослышащих;

- акустический усилитель и колонки;

- индивидуальные системы усиления звука

«ELEGANT-R» приемник 1-сторонней связи в диапазоне 863-865 МГц

«ELEGANT-T» передатчик

«Easy speak» - индукционная петля в пластиковой оплетке для беспроводного подключения устройства к слуховому аппарату слабослышащего

Микрофон петличный (863-865 МГц), Hengda

Микрофон с оголовьем (863-865 МГц)

- групповые системы усиления звука
- -Портативная установка беспроводной передачи информации .
	- для обучающихся с нарушениями опорно-двигательного аппарата:
		- передвижными, регулируемыми эргономическими партами СИ-1;
		- компьютерной техникой со специальным программным обеспечением.

#### ФОНД ОЦЕНОЧНЫХ СРЕДСТВ по дисциплине

#### **Цифровые технологии в АПК**

#### **1. ПАСПОРТ ФОНДА ОЦЕНОЧНЫХ СРЕДСТВ**

Направление подготовки: **36.03.02 Зоотехния**

Профиль **Технология производства продуктов животноводства (по отраслям)**

Форма промежуточной аттестации: **зачет**

## **2. ПЕРЕЧЕНЬ ФОРМИРУЕМЫХ КОМПЕТЕНЦИЙ И ЭТАПЫ ИХ ФОРМИРОВАНИЯ**

#### **2.1. Компетенции, закреплённые за дисциплиной ОПОП ВО.**

Изучение дисциплины «**Цифровые технологии в АПК**» направлено на формировании следующих компетенций:

УК-1. Способен осуществлять поиск, критический анализ и синтез информации, применять системный подход для решения поставленных задач

УК 1.3. Рассматривает и предлагает возможные варианты решения задачи, оценивая их достоинства и недостатки.

ОПК–5. Способен оформлять документацию с использованием специализированных баз данных в профессиональной деятельности

ОПК-5.1. Осуществляет современное программное обеспечение, базовые программные продукты и пакеты прикладных программ, технические средства реализации информационных процессов.

ОПК-5.2. Применяет новые информационные технологии для решения поставленных задач в своей профессиональной деятельности, работает со специализированными базами данных.

ОПК-7. Способен понимать принципы работы современных информационных технологий и использовать их для решения задач профессиональной деятельности

ОПК-7.1. Внедряет современные информационные технологии для решения задач профессиональной деятельности.

ОПК- 7.2. Использует современные информационные технологии в своей профессиональной деятельности.

> **2.2. Процесс формирования компетенций по дисциплине «Цифровые технологии в АПК»**

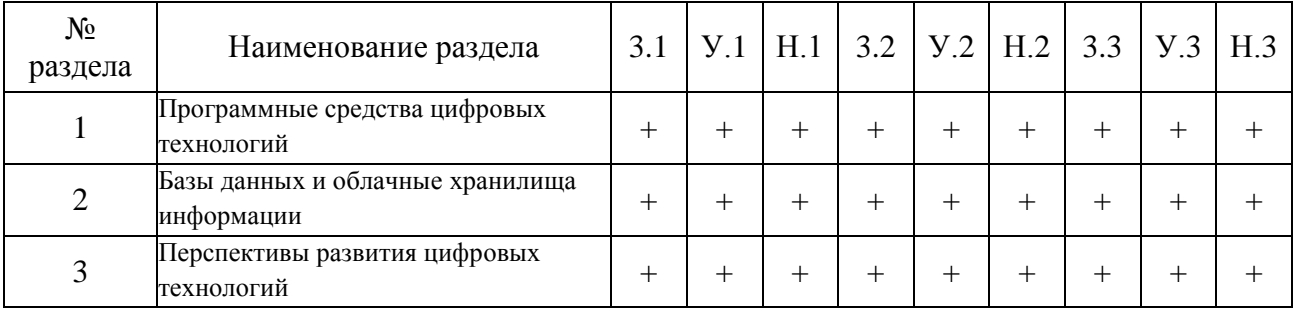

#### **Сокращение:**

3. - знание; У. - умение; Н. - навыки.

# 2.3. Структура компетенций по дисциплине<br>«Цифровые технологии в АПК»

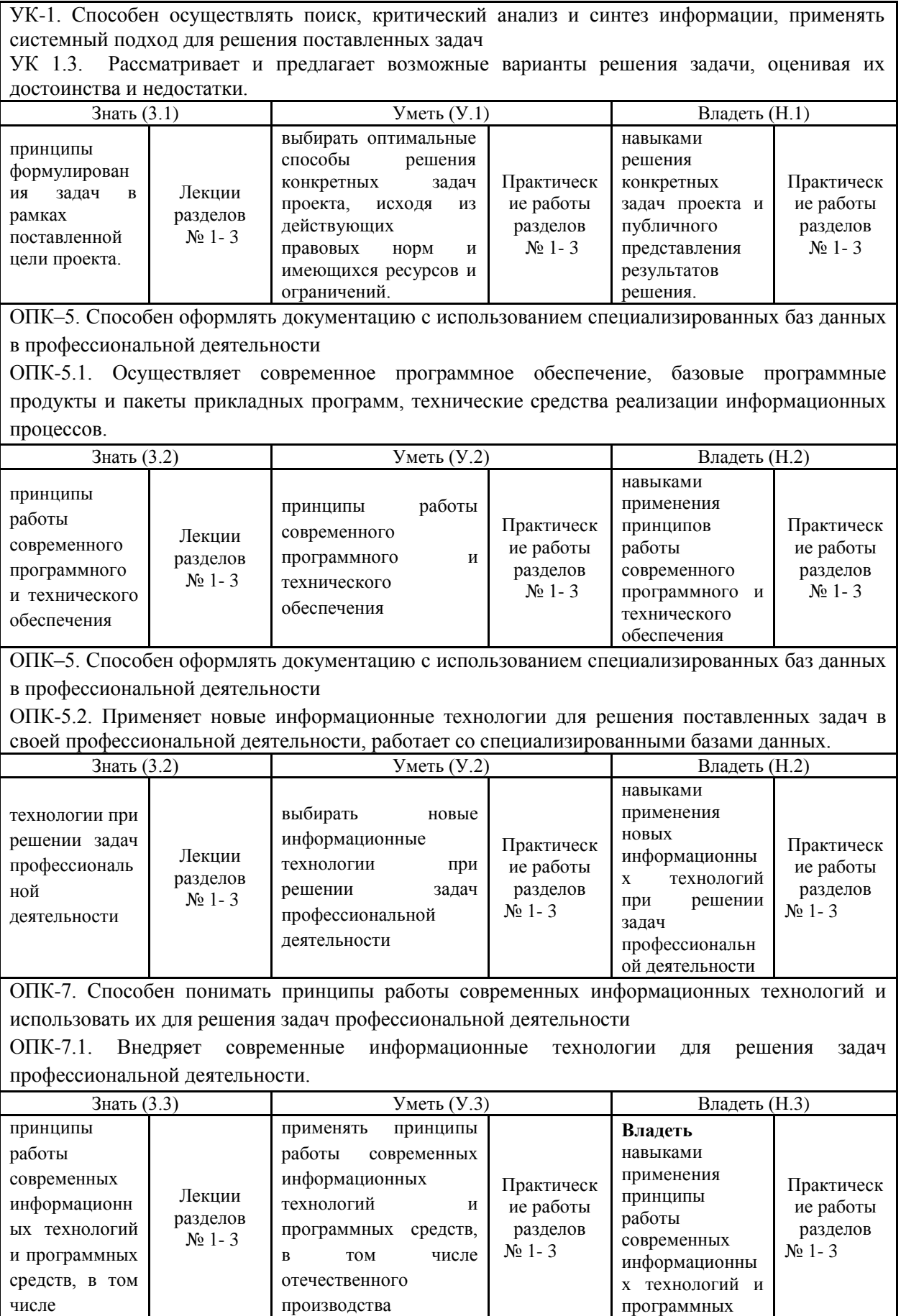

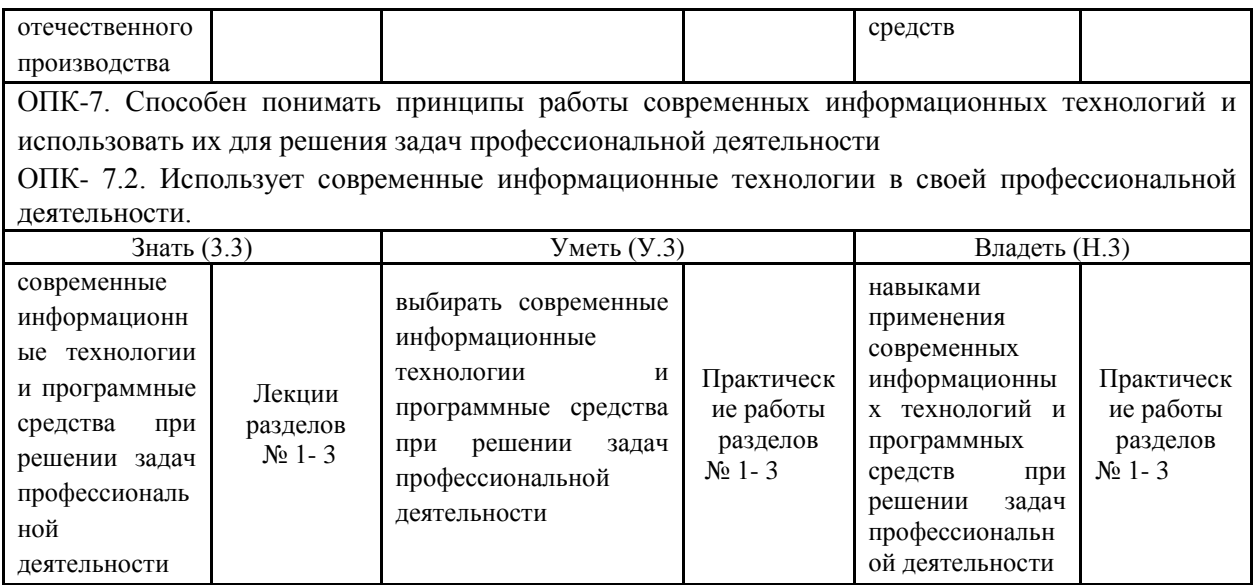

### **3. ПОКАЗАТЕЛИ, КРИТЕРИИ ОЦЕНКИ КОМПЕТЕНЦИЙ И ТИПОВЫЕ КОНТРОЛЬНЫЕ ЗАДАНИЯ**

### **3.1. Оценочные средства для проведения промежуточной аттестации дисциплины «***Цифровые технологии в АПК***»**

*Карта оценочных средств промежуточной аттестации дисциплины,*

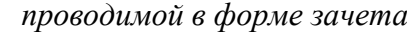

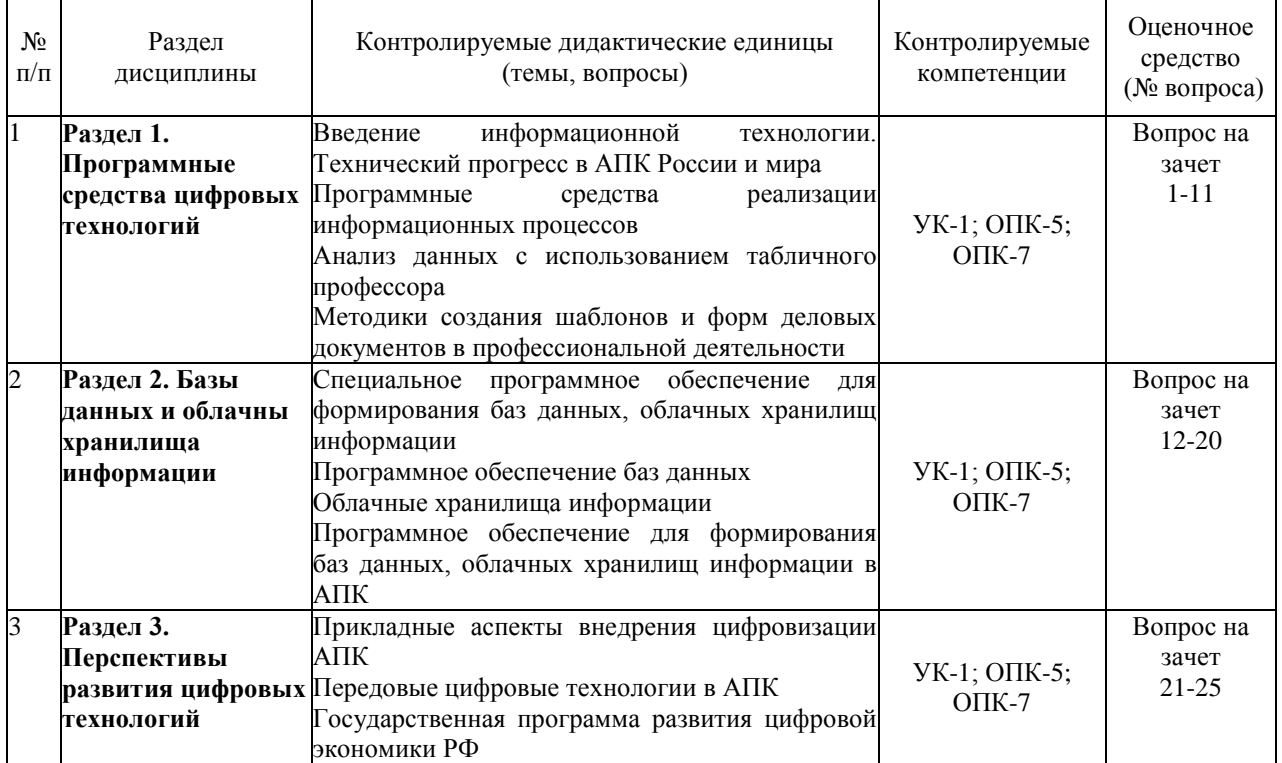

#### **Перечень вопросов к зачету**

- 1. Состав вычислительной системы
- 2. Понятие, назначение и основные функции ОС
- 3. Сравнительная характеристика ОС
- 4. Интегрированные офисные пакеты и их задачи.
- 5. Пакет прикладных программ Microsoft Office.
- 6. Текстовый процессор Microsoft Word: назначение и интерфейс
- 7. Основные операции форматирования данных и электронных таблиц.
- 8. Графические возможности Microsoft Excel. Виды диаграмм Microsoft Excel.
- 9. Мультимедиа технологии.
- 10. Создание презентаций в Microsoft Power Point
- 11. Работа с элементами слайда Microsoft Power Point
- 12. Робот как виртуальный прибор
- 13. История и современное состояние робототехники
- 14. Состав робототехнического набора
- 15. Применение робототехники в АПК
- 16. Структура информационной базы АПК
- 17. Примеры реализации корпоративных ИС
- 18. Рынок ИТ-технологий в России
- 19. Стратегия развития ИТ-отраслей в России
- 20. Основные тенденции развития ИТ-технологий в России
- 21. Системы поддержки принятия решений
- 22. Понятие и значения компьютерных сетей
- 23. Облачные технологии, облачные хранилища данных
- 24. Сервисы для хранения и управления пользовательскими данными в корпоративных ИС
- 25. Современные облачные технологии в развитии АПК

#### **Критерии оценки компетенций.**

Промежуточная аттестация обучающихся по дисциплине проводится в соответствии с Уставом Университета, Положением о форме, периодичности и порядке текущего контроля успеваемости и промежуточной аттестации обучающихся. Промежуточная аттестация по дисциплине проводится в соответствии с учебным планом в **7** семестре по очной форме обучения, на 5 курсе по заочной форме обучения в форме **зачета**. Обучающиеся допускается к зачету по дисциплине в случае выполнения им учебного плана по дисциплине: выполнения всех заданий и мероприятий, предусмотренных рабочей программой дисциплины.

Оценка знаний обучающегося на зачете носит комплексный характер, является балльной и определяется его:

1. Уровень сформированности компетенций.

2. Уровень усвоения теоретических положений дисциплины, правильность формулировки основных понятий и закономерностей.

- 3. Уровень знания фактического материала в объеме программы.
- 4. Логика, структура и грамотность изложения вопроса.
- 5. Умение связать теорию с практикой.
- 6. Умение делать обобщения, выводы.

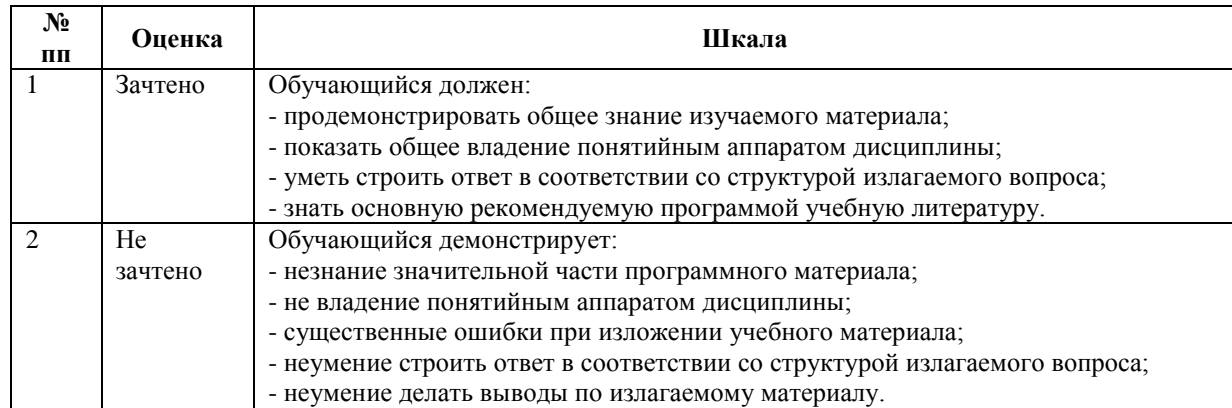

**3.2. Оценочные средства для проведения текущего контроля знаний по дисциплине «***Цифровые технологии в АПК***»**

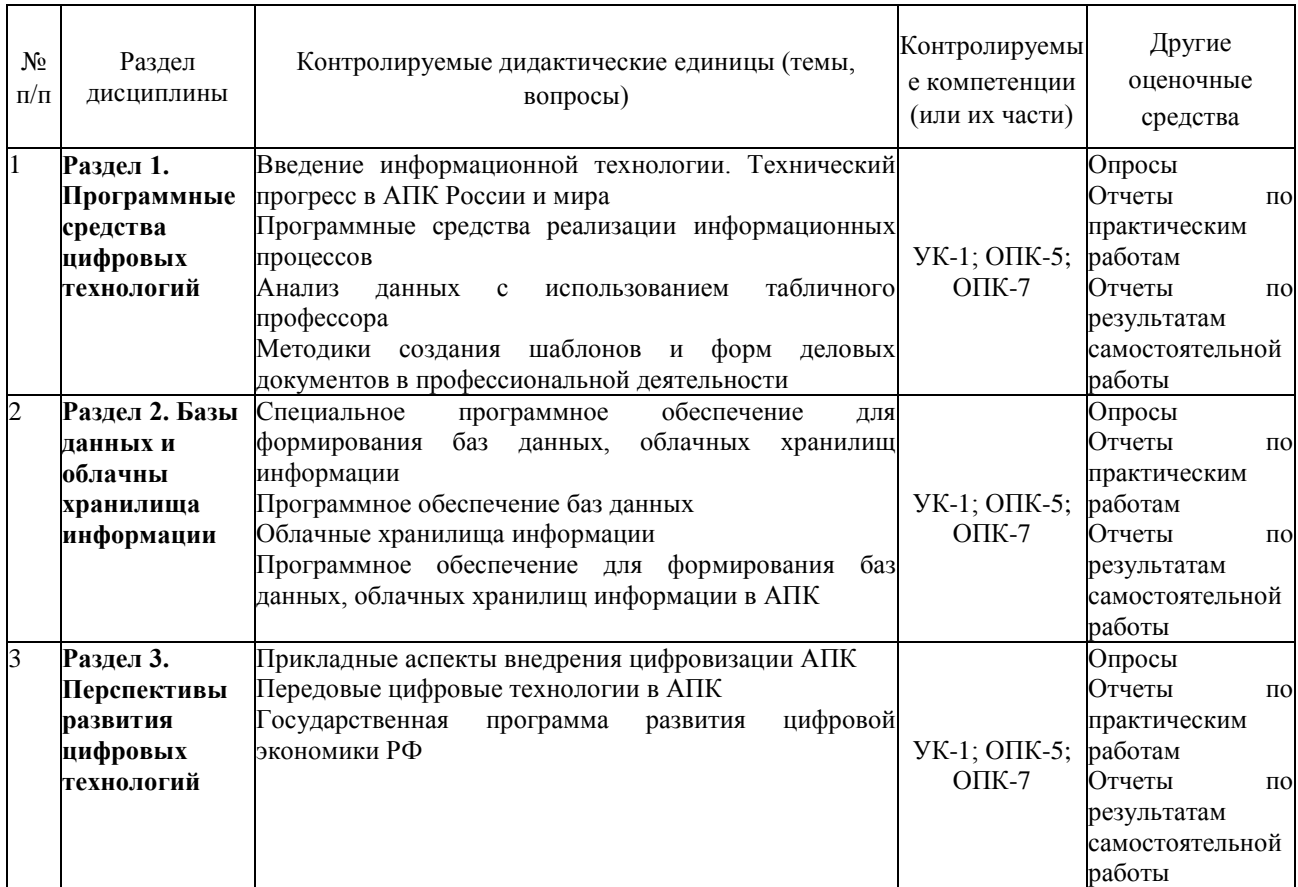

#### *Карта оценочных средств текущего контроля знаний по дисциплине*

#### **Тестовые задания для промежуточной аттестации**

#### **и текущего контроля знаний студентов**

1. Текстовый редактор – это:

а) прикладное программное обеспечение, используемое для автоматизации задач бухгалтерского учета

#### б) **прикладное программное обеспечение, используемое для создания текстовых документов и работы с ними**

в) прикладное программное обеспечение, используемое для создания таблиц и работы с ними

**г)** программное обеспечение, используемое для создания приложений

2. Информацию, изложенную на доступном для получателя языке, называют:

- а) полезной
- б) **понятной**
- в) актуальной
- г) полной
- д) достоверной

3. Какой базой данных фактически является Всемирная паутина глобальной компьютерной сети Интернет?

- а) иерархическая
- б) реляционная
- в) археологическа
- **г) сетевая**

4. Для сохранения документа MS Word выполнить

- а) **команду Сохранить меню Файл**
- **б) щелчок по кнопке Сохранить на панели Быстрого доступа**
- в) команду Сравнить и объединить исправления меню Сервис
- г) команду Параметры Сохранение меню Сервис
- 5. Средства поиска в интернет это …
- а) тезаурусы
- б) тематические каталоги
- в) поисковые машины
- г) порталы
- $6<sub>1</sub>$ Результатом поиска в интернет является ...
	- а) список сайтов
	- б) искомая информация
	- в) список тем
	- г) сайт с текстом

#### $7<sub>1</sub>$ Для сохранения документа MS Word выполнить

#### д) команду Сохранить меню Файл

- е) команду Сравнить и объединить исправления меню Сервис
- ж) команду Параметры Сохранение меню Сервис
- 3) щелчок по кнопке Сохранить на панели Быстрого доступа
- 8. К текстовым редакторам относятся следующие программы:
	- а) Блокнот
	- б) Приложения Microsoft Office
	- B) Internet Explorer
	- r) MS Word
- 9. В редакторе MS Word отсутствуют списки:
	- а) Нумерованные
	- б) Многоколоночные
	- в) Многоуровневые
	- г) Маркированные
- 10. Документ, создаваемый по умолчанию приложением MS Excel называется:
	- а) Документ1
	- б) имя изначально задается пользователем
	- в) Безымянный
	- г) Книга1
- $11.$ Основными элементами электронной таблицы являются:
	- а) функции
	- б) ячейки
	- в) данные
	- г) ссылки
- $12.$ В формуле содержится ссылка на ячейку A\$1. Изменится ли эта ссылка при копировании формулы в нижележащие ячейки?
	- $a)$   $\Box a$
	- $6)$  нет
- 13. Можно ли изменить параметры диаграммы после ее построения:
	- а) можно только размер и размещение диаграммы
	- б) можно изменить тип диаграммы, ряд данных, параметры диаграммы и т. д.
	- в) можно изменить все, кроме типа диаграммы
	- г) диаграмму изменить нельзя, ее необходимо строить заново
- $14.$ Рабочая область экрана, на которой отображаются окна называется...
	- а) рабочим столом
	- б) окном приложения
	- в) панелью задач
	- г) панелью управления
- $15<sub>1</sub>$ Фильтрацию в MS Excel можно проводить с помощью:
	- а) составного фильтра
	- б) автофильтра
	- в) простого фильтра
	- г) расширенного фильтра
- $16<sup>1</sup>$ Для подведения итога по данным, расположенным в нескольких независимых таблицах можно использовать:
	- а) инструмент «Итоги» из меню «Данные»
	- б) инструмент «Сводная таблица» из меню «Данные»
	- в) «Надстройки» MS Excel
	- г) инструмент «Консолидация» из меню «Данные»
- $17<sub>1</sub>$ Операционная системам выполняет...
	- а) обеспечение организации и хранения файлов
	- б) подключение устройств ввода/вывода
	- в) организацию обмена данными между компьютером и различными периферийными устройствами
	- г) организацию диалога с пользователем, управление аппаратурой и ресурсами компьютера
- 18. Завершение работы с ОС Windows можно осуществить
	- а) клавиши  $Alt + F4$
	- б) дождаться перехода компьютера в ждущий режим и отключить питание
	- в) Пуск, Завершение работы
	- г) Файл, Выход в окне папки Мой компьютер
- $19<sup>°</sup>$ Табличный процессор - это программный продукт, предназначенный для:
	- а) обеспечения работы с таблицами данных
	- б) управления большими информационными массивами
	- в) создания и редактирования текстов
	- г) программа, предназначенная для работы с текстом
- 20. Функция СУММ() относится к категории:
	- а) логические
	- б) статистические
	- в) математические
	- г) текстовые
- 21. В операционной системе Windows собственное имя файла не может содержать символ...
	- а) запятую (,)
	- б) вопросительный знак (?)
	- B) TOЧКУ (.)
	- г) знак сложения  $(+)$

#### 22. Что такое Power Point?

- а) прикладная программа для обработки кодовых таблиц
- б) устройство компьютера, управляющее его ресурсами в процессе обработки данных в табличной форме
- в) прикладная программа Microsoft Office, предназначенная для создания презентаций
- г) системная программа, управляющая ресурсами компьютера
- 23. Составная часть презентации, содержащая различные объекты, называется...
	- а) слайл
	- $6)$  лист
	- в) кадр
	- г) рисунок

#### 24. Что из перечисленного не относится к программным средствам?

- а) системное программирование;
- б) драйвер;
- в) процессор;
- г) текстовые и графические редакторы.

#### 25. Какое окно считается активным?

- а) первое из открытых
- $6$ ) пюбое
- в) то, в котором работают
- $26.$ Результатом вычислений в ячейке С1 будет:

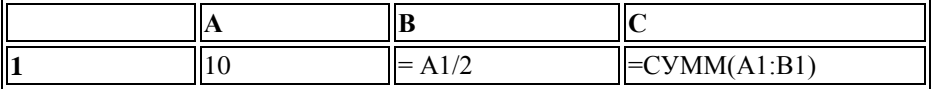

а) 5

- б) 10
- в) **15**
- г) 20

27. Кто впервые в печати использовал слово "роботика"?

- а) Айзек Азимов
- б) Йозеф
- в) Карел Чапек
- 28. Устройством, позволяющим роботу определить расстояние до объекта и реагировать на движение, является…
	- а) Ультразвуковой датчик
	- б) Датчик звука
	- в) Датчик цвета
	- г) Гироскоп
- 29. Наибольшее расстояние, на котором ультразвуковой датчик может обнаружить объект…
	- а) 50 см.
	- б) 100 см.
	- в) 3 м.
	- г) 250 см.
- 30. Основные преимущества облачных вычислений
	- **д) отказоустойчивость**
	- **е) масштабируемость**
	- ж) высокие накладные расходы
	- **з) простота**